# **Iphone 8g Manual**

When people should go to the books stores, search launch by shop, shelf by shelf, it is truly problematic. This is why we give the book compilations in this website. It will agreed ease you to see guide **Iphone 8g Manual** as you such as.

By searching the title, publisher, or authors of guide you really want, you can discover them rapidly. In the house, workplace, or perhaps in your method can be every best place within net connections. If you endeavor to download and install the Iphone 8g Manual, it is extremely simple then, past currently we extend the partner to buy and make bargains to download and install Iphone 8g Manual as a result simple!

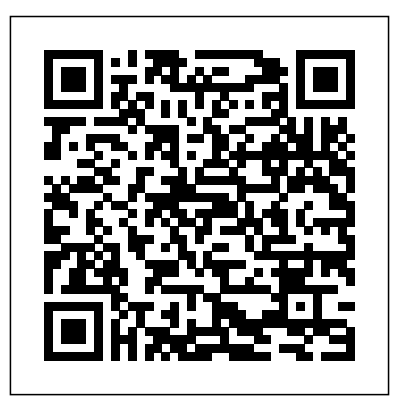

**Investigation Of Competition In Digital Markets** Hay House, Inc Software -- Programming Languages. The Aspergilli John Wiley & Sons Produced by Oxford's American Dictionaries Program, and drawing on the expertise of scores of American scholars and advisors, The New Oxford American Dictionary sets the standard of excellence for lexicography in this country.Here is the most accurate and richly descriptive picture of American English ever offered in any dictionary. Oxford's American editors drew on our  $200$ -million-word databank of contemporary North American English, plus the unrivaled citation files of the worldrenowned Oxford English Dictionary. We started with American evidence--an unparalleled resource unique to Oxford. Our staff logged more than 50 editor-years, checking every entry and every definition. Oxford's ongoing North American Reading Program, begun in the early 1980s, keeps our our language from low-carb to warblog and lexicographers in touch with fresh evidence of our language and usage--in novels and newspapers, in public records and magazines, and on-line, too.To provide unprecedented clarity, the entries are organized around core meanings, reflecting the way people think about words and eliminating the clutter

and confusion of a traditional dictionary entry. Each entry plainly shows the major meaning or meanings of the word, plus any related senses, arranged in intuitive constellations of connected meanings. Definitions are supplemented by illustrative, incontext examples of actual usage.This major new edition of The New Oxford American Dictionary includes a guide to the pronunciations on every page, a new etymology essay by Anatoly Liberman, completely updated and revised maps, and more than a thousand new entries, covering everything new in beyond.The New Oxford American Dictionary is designed to serve the user clearly, simply, and quickly, with the precise guidance you expect from Oxford University Press. With in-depth and up-todate coverage that all users need and expect--for reading and study, for technical terms, for language

guidance--it continues the tradition of scholarship and lexicographic excellence that are the hallmarks of The 16 revised full papers presented together every Oxford dictionary.Web SiteA companion web site is now available at www.oup.com/us/noad.

*Creative Composition* Penguin An internationally acclaimed reference work recognized as one of the most authoritative and comprehensive sources of information on excipients used in pharmaceutical formulation with this new edition providing 340 excipient monographs. Incorporates information on the uses, and chemical and physical properties of excipients systematically collated from a variety of international sources including: pharmacopeias, patents, primary and secondary literature, websites, and manufacturers' data; extensive data provided on the applications, licensing, and safety of excipients; comprehensively crossreferenced and indexed, with many additional excipients described as related substances and an international supplier's directory and detailed information on trade names and specific grades or types of excipients commercially available. Kindle Paperwhite and Kindle Paperwhite Signature Edition Adobe Press This book constitutes the thoroughly refereed post-conference proceedings of the 5th International ICST Conference on Digital Forensics and Cyber Crime, ICDF2C 2013,

held in September 2013 in Moscow, Russia. with 2 extended abstracts and 1 poster paper were carefully reviewed and selected from 38 submissions. The papers cover diverse topics in the field of digital forensics and cybercrime. ranging from regulation of social networks to file carving, as well as technical issues, information warfare, cyber terrorism, critical infrastructure protection, standards, certification, accreditation, automation and digital forensics in the cloud.

The IPhone Book Que Publishing "If you really have so much potential...why are you NOT using all of it? The latest brain science delivers the answers you need to break free and unlock the hidden power of your subconscious mind, so you earn more, live more, and achieve more than ever before. By using the latest technologies and evidence-based training techniques, you can release years of old programming, limiting beliefs and habits that keep you stuck achieving the same results over and over again. Discover powerful brain-based techniques that elite athletes, Navy SEALs, CEOs, and astronauts use to upgrade their mindset, focus, and emotional fortitude!" -- **A Practical Guide to Networking, Privacy,**

**and Security in IOS 11** Rockridge Press Treat your endo by treating yourself to the right foods. Endometriosis feels like an endless challenge, but you can give your body a boost in the battle against pain and bloating. The 4-Week Endometriosis Diet Plan shows you how to manage endo naturally by taking control of what you eat--which has been proven to help you feel better. This up-to-date, month-long plan is designed to reverse malnutrition, balance blood sugar, and reduce your discomfort--while letting you customize meals for your body. The recipes for breakfast, lunch, dinner, and dessert include tasty ingredients like garden veggies, fresh fish, healing herbs, grass-fed meats, and more. Keep tabs on your progress with a symptom tracker, and discover lifestyle adjustments that could further reduce your endometriosis symptoms. The 4-Week Endometriosis Diet Plan includes: Guide to endo--Learn what endometriosis means, why it's hard to diagnose, what range of treatments are available--and that you're not alone. 4 healing weeks--Address your endometriosis symptoms with a 28-day meal plan, including nutrition facts and shopping lists. 75 nourishing recipes--Enjoy flavorful dishes like Moroccan Turkey and Sweet Potato Breakfast Bake, Summer Herbed Carrots, Lemon Walnut Mackerel, Mum's Flourless

Chocolate Cake, and more. Keep your body--and taste buds--happy with The 4-Week interest. Endometriosis Diet Plan.

### **The Programming Language Ada** John Wiley & Sons

This is a thorough description of this increasingly important technology, starting from the development of head-up displays (HUDs), particularly specifications and standards and operational problems associated with HUD use. HUD involvement in spatial disorientation and its use in recognizing and recovering from unusual attitudes is discussed. The book summarizes the design criteria including hardware, software, interface and display criteria. It goes on to outline flight tasks to be used for evaluating HUDs and discusses the impact of HUDs on flight training. Recent work indicates that a HUD may allow a significant reduction in the time required to train a pilot on a particular aircraft, even considering non-HUD-related tasks. The author concludes with a review of unresolved HUD issues and recommendations for further research and provides an impressive bibliography, glossary and index. Within the military aviation sector the book will be of use to industry, research agencies, test pilot schools and air force training establishments. In the civil area regulatory authorities, airlines

and industry will also have an increasing

#### *Raspberry Pi User Guide* Oxford University Press, USA

Punk rock culture in a preeminently average town Synonymous with American mediocrity, Peoria was fertile ground for the boredom- and anger-fueled fury of punk rock. Jonathan Wright and Dawson Barrett explore the do-ityourself scene built by Peoria punks, performers, and scenesters in the 1980s and 1990s. From fanzines to indie record shops to renting the VFW hall for an all-ages show, Peoria's punk culture reflected the movement elsewhere, but the city's conservatism and industrial decline offered a richer-than-usual target environment for rebellion. Eyewitness accounts take readers into hangouts and longlost venues, while interviews with the people who were there trace the ever-changing scene and varied fortunes of local legends like Caustic Defiance, Dollface, and Planes Mistaken for Stars. What emerges is a sympathetic portrait of a youth culture in search of entertainment but just as hungry for community—the shared sense of otherness that, chapters have been included for even for one night only, could unite outsiders and discontents under the banner of music. A raucous look at a small-city underground, Punks in Peoria takes readers off the beaten

track to reveal the punk rock life as lived in Anytown, U.S.A.

#### *Mac Secrets* Ingram

The seed security of small-scale rural households is often put at risk by natural and human-caused disasters. As a consequence, seeds are frequently provided to vulnerable households as part of the emergency response. However, seeds are unlike other inputs such as fertiliser or tools because they are fragile living organisms with specific quality attributes. In addition, crop varieties must be adapted to the targeted agro-ecological zone and meet the preferences of the local households.

#### **IPhone** Rockridge Press

The book is a practical manual which has been created to support the syllabus of agrometeorology courses specifically designed for graduate and post-graduate students. The topics covered in the manual include working with meteorological instruments for measurement of various meteorological parameters like temperature, humidity, sunshine hours, precipitation, etc. Separate computation of growing degree days, agroclimatic zones, crop modelling and agroadvisory services. The book will have great appeal to students of agriculture,

horticulture, and forestry. The Adobe Photoshop Lightroom Classic CC Book Springer

Personal trainer, founder of Bumps & Burpees, and new mum Charlie Barker provides you with 36 workouts designed specifically for you to do safely during your pregnancy. Learn how to keep your baby safe when working out and what physical changes you can expect in each trimester. Step-by-step exercises designed to develop your strength, fitness, and flexibility, will help you to carry your growing baby in greater comfort, prepare you for childbirth, and recover well. Best of you be given the necessary knowledge to all, you can do it all at home, with minimal or no equipment. Charlie's holistic approach helps you prioritize your own health and wellbeing throughout pregnancy and early motherhood, for the benefit of you and your baby.

**Principles of Marketing** John Wiley & Sons Based on the Channel 4 television series of the same name, this book is divided into two sections. The first is an A-Z of food, food issues, and food myths, and the second is a collection of recipes from around the world, and a look at the culture surrounding each

country's food.

# *Measurements and Their Uncertainties* Penguin

You are not doomed by your genes and hardwired to be a certain way for the rest of your life. A new science is emerging that empowers all human beings to create the reality they choose. In Breaking the Habit of Being Yourself, renowned author, speaker, researcher, and chiropractor Dr. Joe Dispenza combines the fields of quantum physics, neuroscience, brain chemistry, biology, and genetics to show you what is truly possible. Not only will change any aspect of yourself, but you will be taught the step-by-step tools to apply what you learn in order to make measurable changes in any area of your life. Dr. Joe demystifies ancient understandings and bridges the gap between science and spirituality. Through his powerful workshops and lectures, thousands of people in 24 different countries have used these principles to change from the inside out. Once you break the habit of being yourself and truly change your mind, your life will never be the same!

*Vegan Keto* Victory Belt Publishing This IBM® Redbooks® publication provides both introductory information and technical details about the IBM System z® Personal Development Tool (IBM zPDT®), which produces a small System z environment suitable for application development. zPDT is a PC Linux application. When zPDT is installed (on Linux), normal System z operating systems (such as IBM z/OS®) can be run on it. zPDT provides the basic System z architecture and emulated IBM 3390 disk drives, 3270 interfaces, OSA interfaces, and so on. The systems that are discussed in this document are complex. They have elements of Linux (for the underlying PC machine), IBM z/Architecture® (for the core zPDT elements), System z I/O functions (for emulated I/O devices), z/OS (the most common System z operating system), and various applications and subsystems under z/OS. The reader is assumed to be familiar with general concepts and terminology of System z hardware and software elements, and with basic PC Linux characteristics. This book provides the primary documentation for zPDT. Rasoberry Pi John Wiley and Sons Mac Life **Food File** Springer This updated edition of the Build Your Own

Gaming PC Manual will help readers get the performance they want on a budget they can afford. troubleshoot, download set up, configure or Whether you want the cutting-edge technology or are just interested in streaming video for playing the latest hit games, readers will find the guidance needed to make their perfect PC a reality. Regardless of if they are looking to upgrade an existing computer or build a new one from scratch, they'll be able to play the newest games in style and be ready to face the challenges of next year's hottest titles. The new edition includes information on virtual reality, along with all the latest software, accessories and video technology.

#### **Kindle Paperwhite For Dummies** Addison-Wesley

Amazon released the latest Kindle Paperwhite. The e-reader will have a 6.8-inch display and has 2 variants, the Paperwhite using 8GB of memory and the Paperwhite Signature Edition using 32GB. The Kindle Paperwhite and the Signature Edition jointly use a 6.8-inch display using 300 ppi and the display. The Signature Edition will have sensors to automatically adjust the lighting, which will automatically change the brightness of the display. It will also utilize wireless charging proficiency. You friends and lots more also will be able to link up to WIFI to buy audiobooks and e-books from the Amazon Book Store. For kindle Paperwhite lovers, this book explains systematically all tips and tricks needed to operate the new device in a step by

step manner, it also explains how to install on this new gadget Grab you copy now This book contains Summary and features on kindle paperwhite and the signature edition How to set up your device How to register and sign out amazon account Troubleshooting device Restarting device Power on device Fixing flickering screen Navigating your device Use browser Manage your kindle library Icloud settings Organize folder Download manuscript Borrow books Loan books Transfer books, file, and photos from one kindle to another Transfer books, file, and photos from your kindle device to kindle fire HD Transfer books, file, photos to ipad and iphone Setting up parental control Dictionary Wise word Making research Using wifi Bluetooth setting Accesing kindle paperwhite toolbar Using audio player Download audiobook Audio book library management Take a screenshot Enable keyboard Syncing your kindle device Modifying kindle ownership Organize add and remove books on device Share books with

## *IBM ZPDT Guide and Reference* IBM Redbooks

Boost health and wellness with the power of vegan and keto--together A veganfriendly ketogenic diet is possible--and

delicious. In your hands you hold the complete guide to eating meals that are free from animal products but still contain the right high-fat and low-carb nutritional content for achieving ketosis (changing the way your body burns fuel, to aid with health and weight loss). The Vegan Ketogenic Diet Cookbook teaches you how to get started and stay motivated, with step-by-step recipes that focus on nuts, seeds, and lowglycemic fruits and vegetables. Featuring everything from breakfast to desserts, this cookbook offers plenty of variety so there's always something new to try. Eating vegan now includes the full benefits of the ketogenic diet, thanks to dozens of dishes that promote increased energy, better digestion, and more balanced body weight. The Vegan Ketogenic Diet Cookbook helps you: Get prepped--The introductory chapter runs you through the principles of a ketogenic diet--and how easy it is to make it vegan. Get cooking--Recipes have serving sizes included so you can calculate your macronutrients, plus shopping lists of essential vegan-keto ingredients to have on hand. Get eating--Find tips for serving, storing, swapping ingredients, and creating

meal plans. Keto meets vegan and weight loss meets healthy with The Vegan Ketogenic Diet Cookbook.

### *Applied Finite Mathematics* Food & Agriculture Org

MacLife is the ultimate magazine about all things Apple. It's authoritative, ahead of the curve and endlessly entertaining. MacLife provides unique content that helps readers use their Macs, iPhones, iPods, and their related hardware and software in every facet of their personal and professional lives.

*Punks in Peoria* Peachpit Press

Rekindle your love of reading with Amazon's new Kindle Paperwhite and this fun and friendly guide If you're the proud owner of a Kindle Paperwhite, you'll want to know all the best ways to get the very most out of it - and fast. That's where Kindle Paperwhite For Dummies comes in. This easy-tofollow guide covers all the basics, then takes you beyond to get even more from your eReader. And, it does it all in the friendly but thorough style that has made the For Dummies brand famous. Want to create and manage content? Use text-to-speech? Connect to WiFi? You'll hit the ground running with this practical and fun how-to guide. Walks you through basic operations, including how to connect to WiFi, adjusting text size and fonts to your liking, and finding and downloading your

favorite e-books, magazines, and more Takes you beyond reading showing you how to play audio files, search the web, and take your personal documents with you Shows you how to create your own Kindle Paperwhite content, with easy-tofollow steps on how to create and convert content to Kindle formats and publish in the Kindle Store Points the way to cool freebies: free content, blogs, games, apps, and other Kindle goodies Helps you accessorize and customize your Kindle Paperwhite to make it your own Kindle Paperwhite For Dummies is your must-have accessory for your new Kindle Paperwhite!